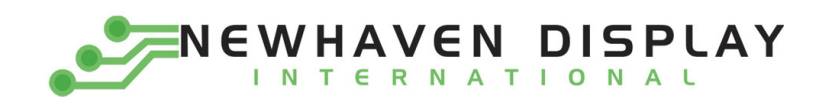

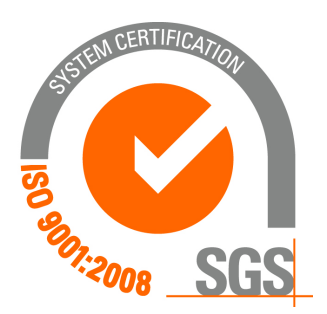

# **NHD‐12232AZ‐FSW‐GBW**

## **Graphic Liquid Crystal Display Module**

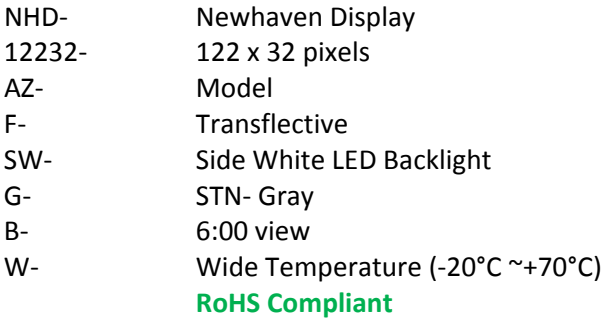

 **Newhaven Display International, Inc.**

 **2511 Technology Drive, Suite 101 Elgin IL, 60124 Ph: 847‐844‐8795 Fax: 847‐844‐8796**

www.newhavendisplay.com<br>nhtech@newhavendisplay.com nhsales@n **nhtech@newhavendisplay.com nhsales@newhavendisplay.com**

#### **Document Revision History**

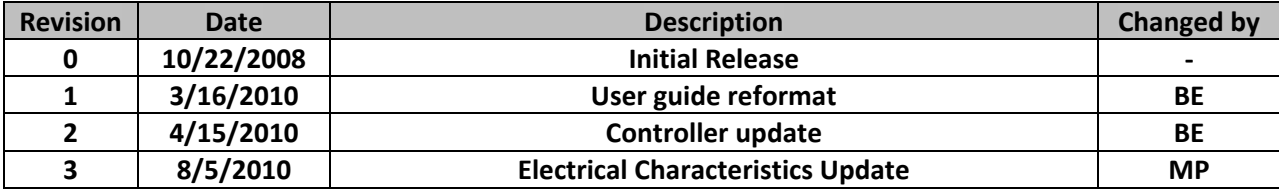

#### **Functions and Features**

- **122 x 32 pixels**
- **Built‐in SBN1661G\_M02 Controller**
- **+5.0V power supply**
- **1/32 duty cycle; 1/9 bias**
- **RoHS Compliant**

Mechanical Drawing

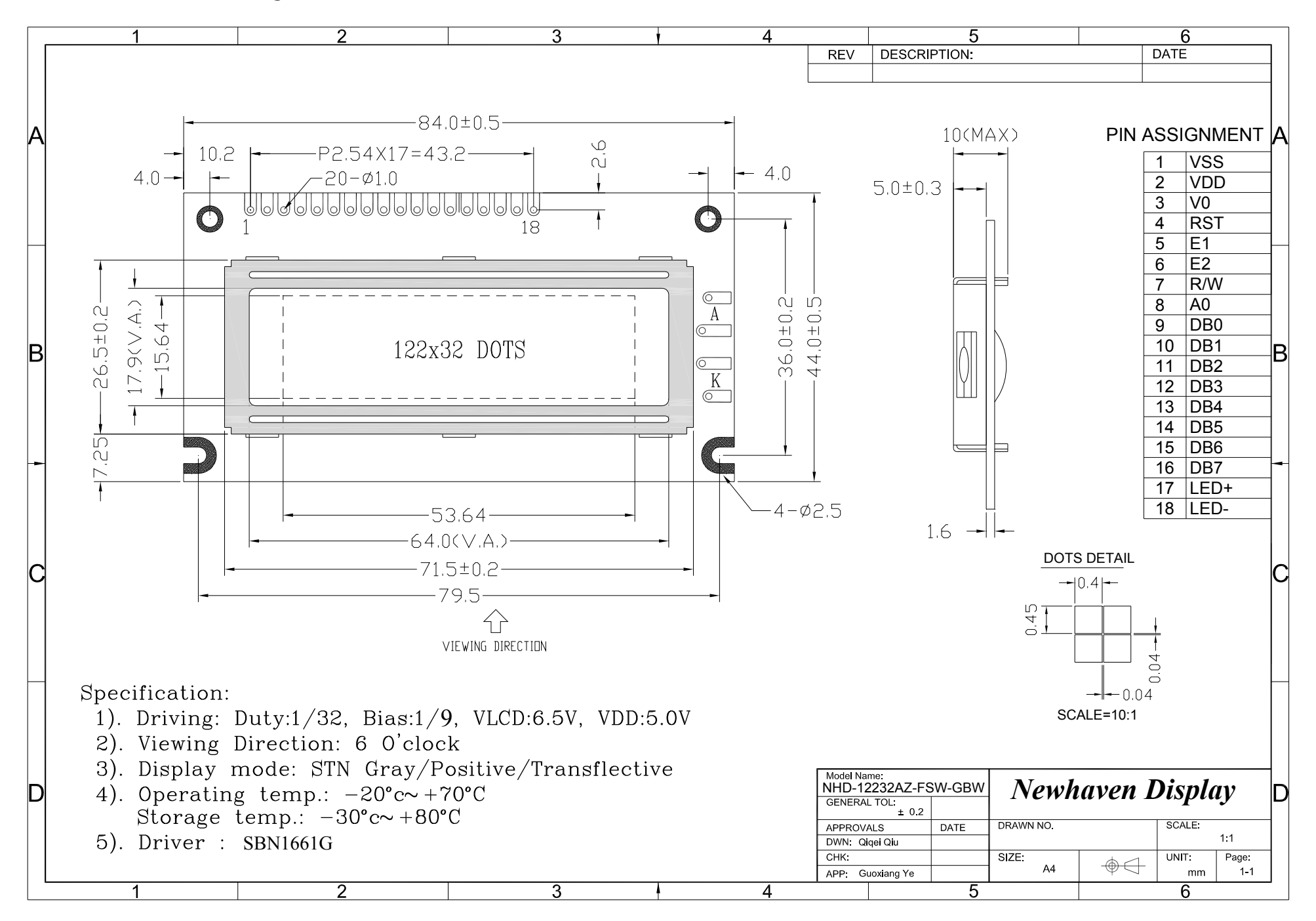

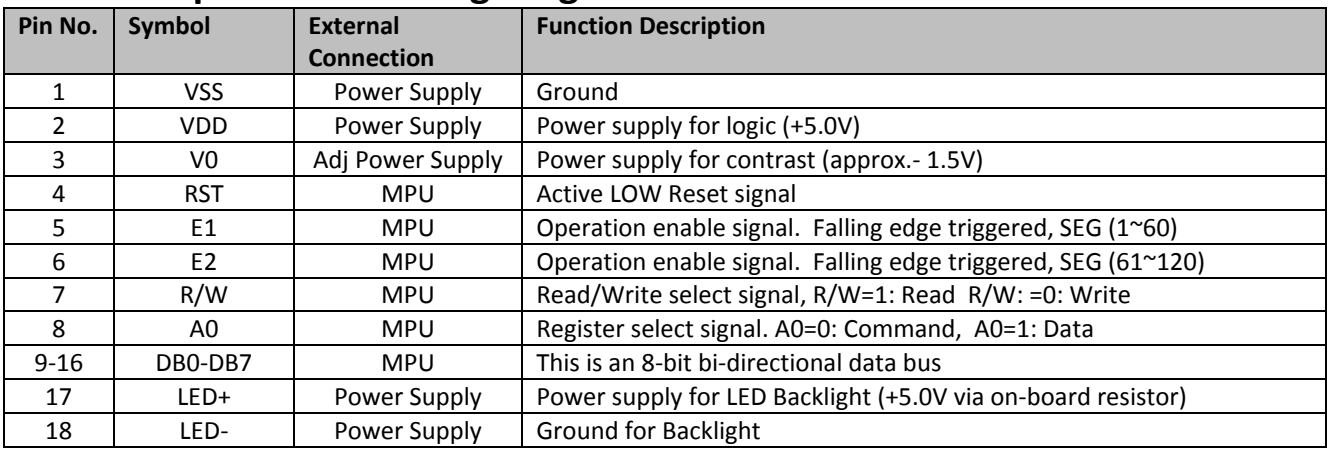

#### **Pin Description and Wiring Diagram**

**Recommended LCD connector:** 2.54mm pitch pins **Backlight connector:** ‐ **Mates with**: ‐

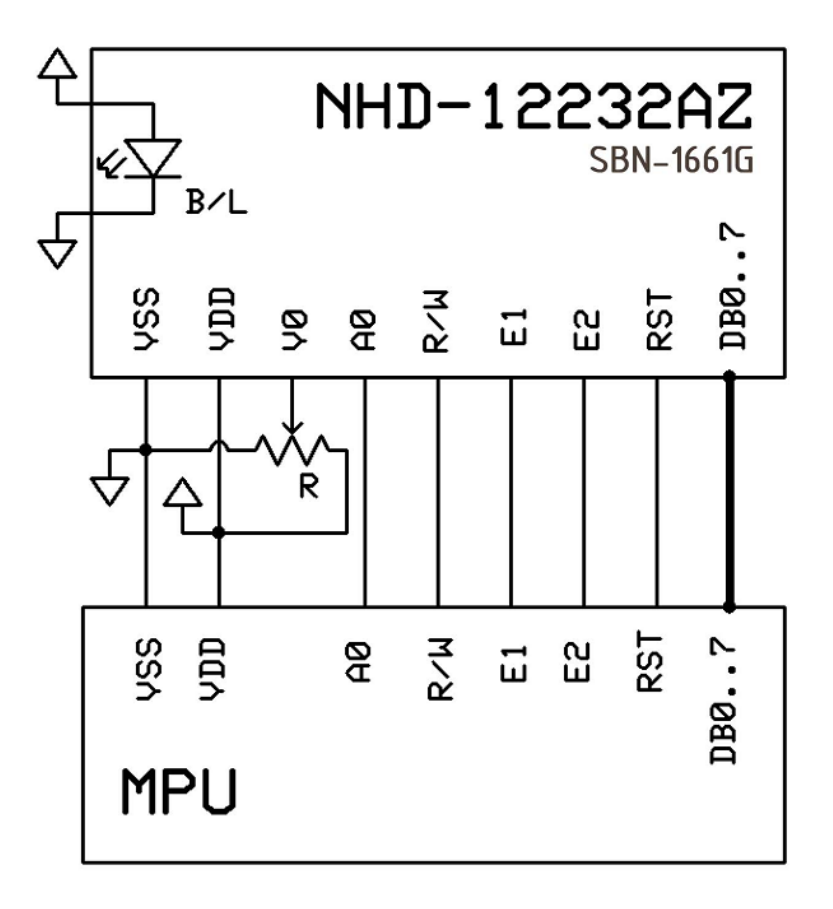

#### **Electrical Characteristics**

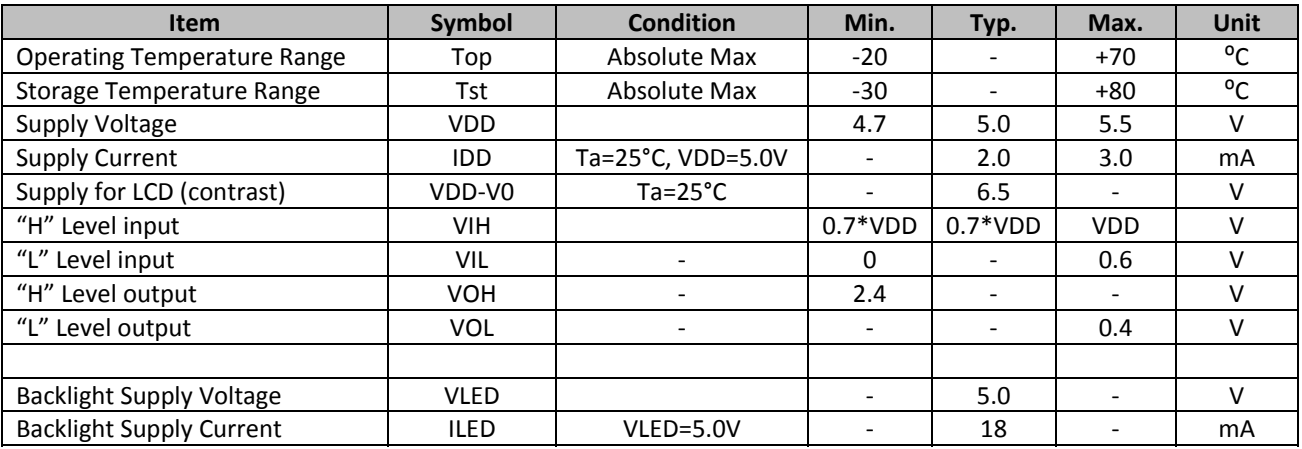

#### **Optical Characteristics**

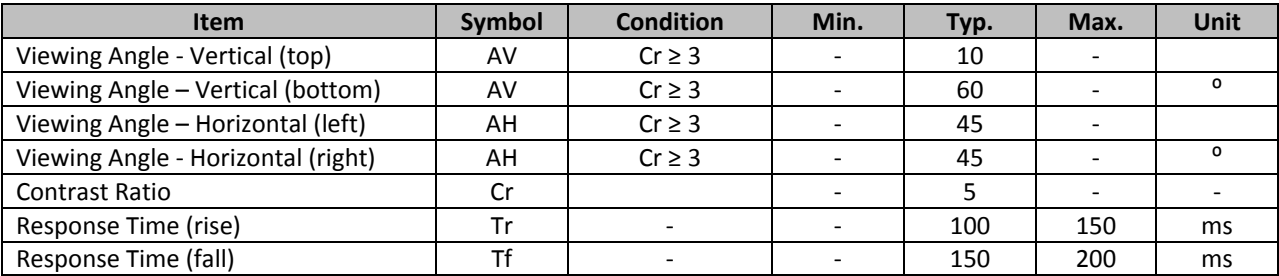

### **Controller Information**

**Built‐in SBN1661G\_M02. Download specification at http://www.newhavendisplay.com/app\_notes/SBN1661G.pdf**

#### **Table of Commands**

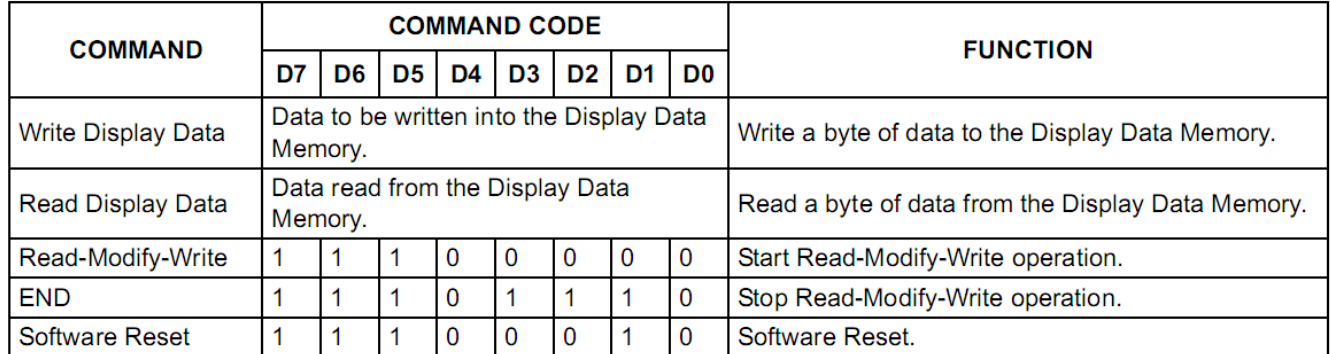

### **Timing Characteristics**

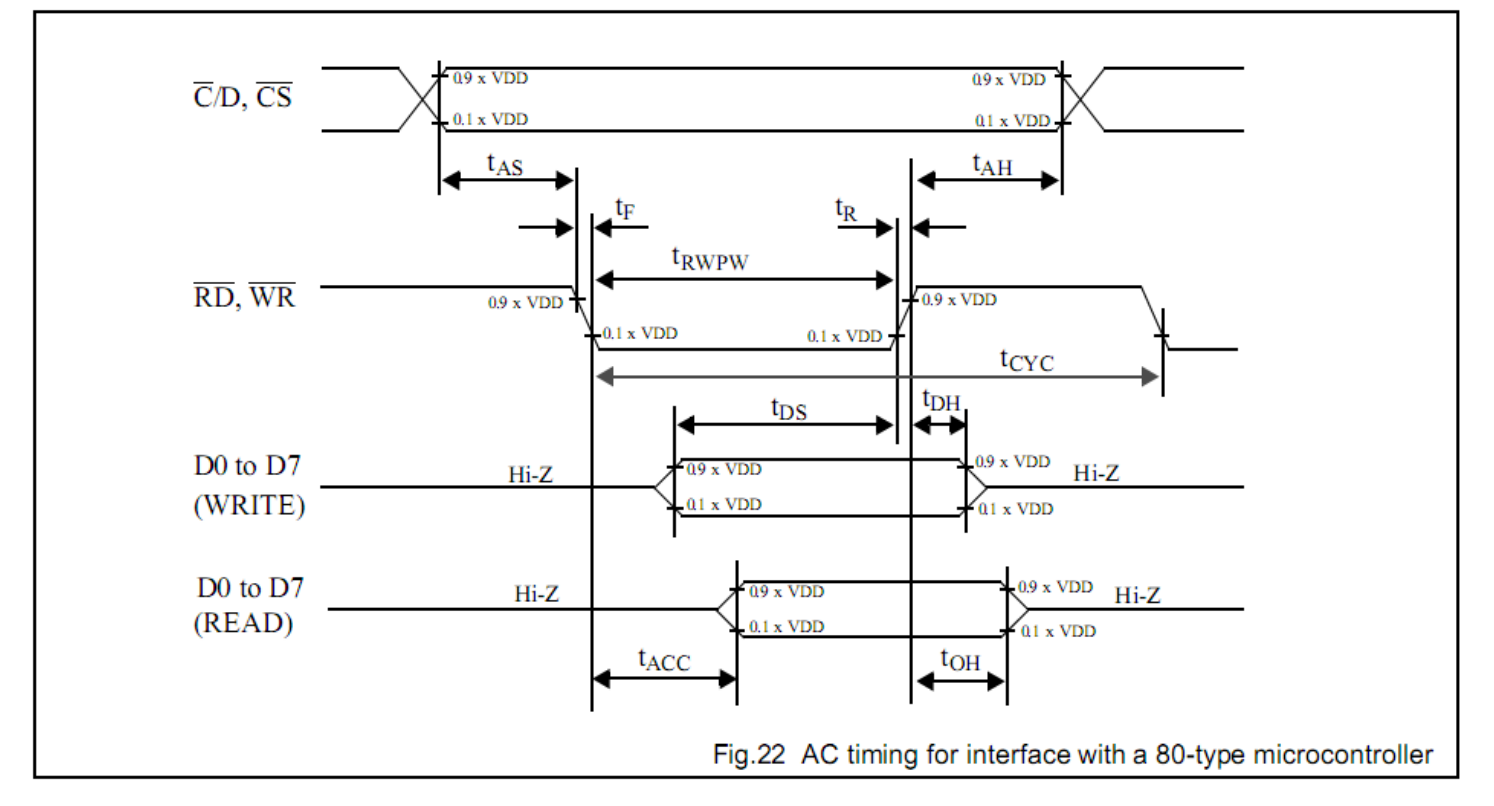

 $V_{DD} = 5 V \pm 10\%$ ;  $V_{SS} = 0 V$ ;  $T_{amb} = -20 °C$  to +75°C.

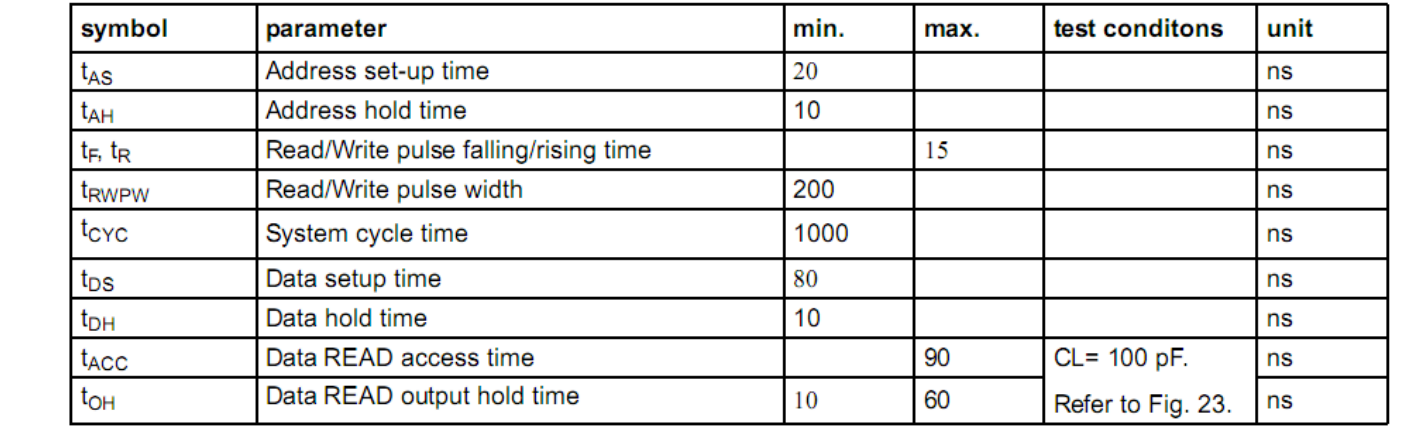

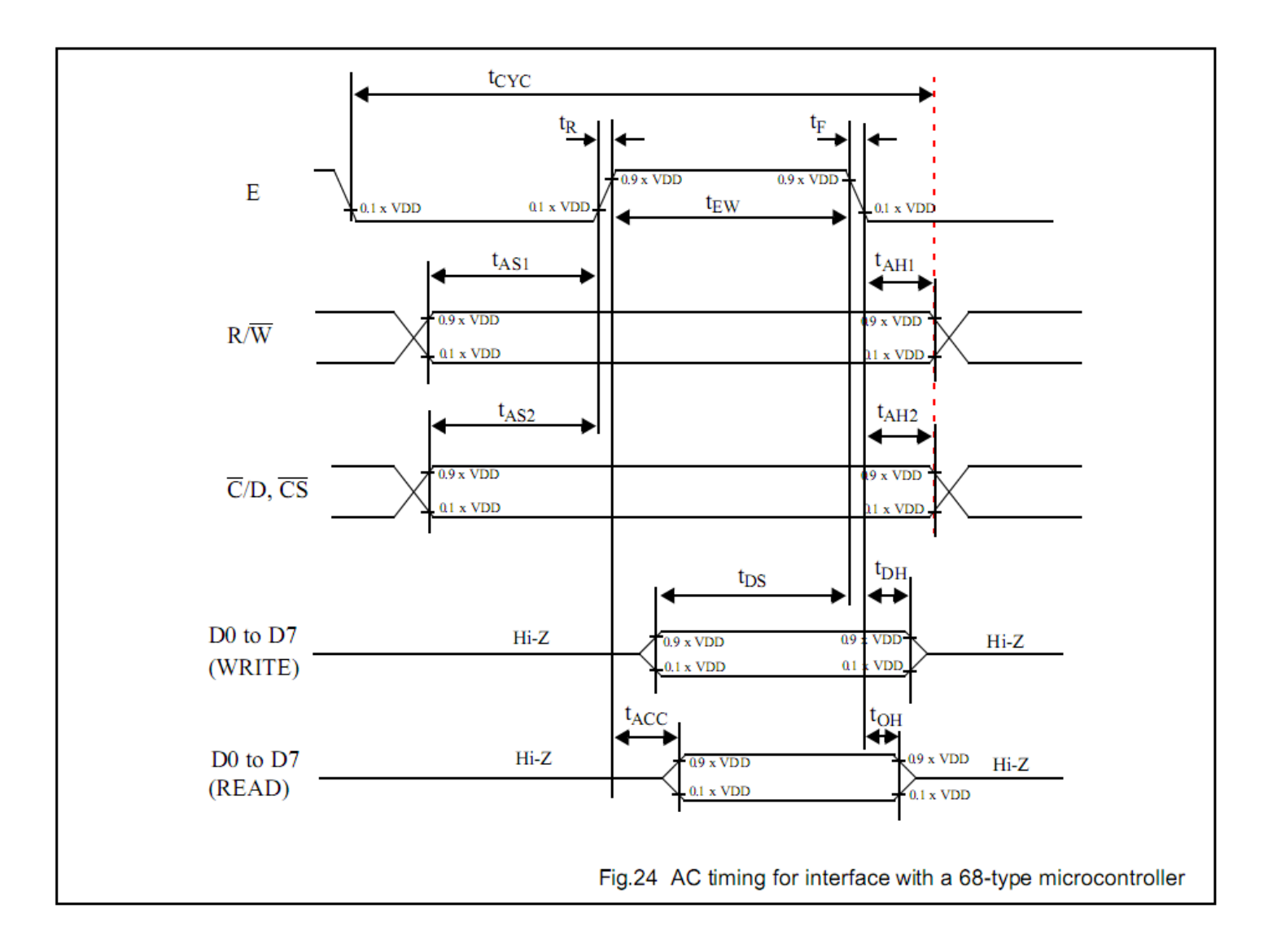

#### $V_{DD} = 5 V \pm 10\%$ ;  $V_{SS} = 0 V$ ;  $T_{amb} = -20 °C$  to +75°C.

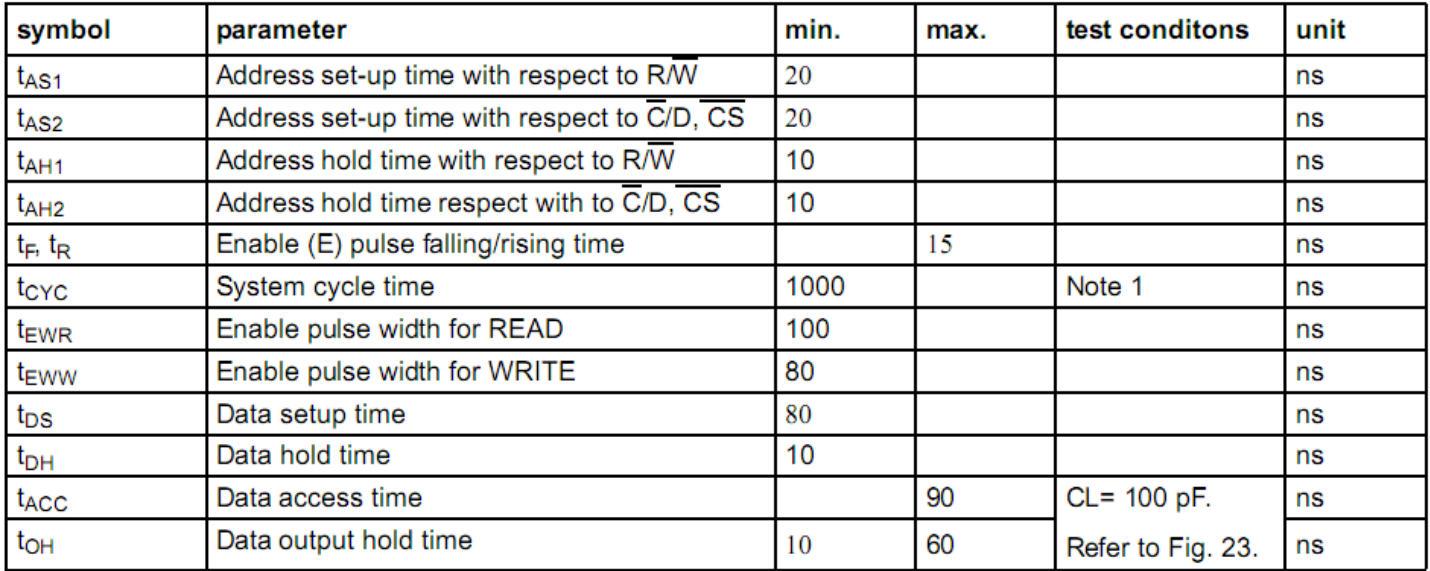

#### **Example Initialization Program:**

/\*\*\*\*\*\*\*\*\*\*\*\*\*\*\*\*\*\*\*\*\*\*\*\*\*\*\*\*\*\*\*\*\*\*\*\*\*\*\*\*\*/ void Comleft(char i) { P1 = i;  $R_W = 0;$  $D_{-}^{-} = 0;$  $E1 = 1;$ delay(2);  $E1 = 0;$ } void Comright(char i) {  $P1 = i;$  $R_{W} = 0;$  $D_{-}^{-} = 0;$  $E2 = 1$ ; delay(2);  $E2 = 0;$ } void Writeleft(char i) { P1 = i;  $R_{W} = 0$ ;  $D_1 = 1;$  $E_1 = 1;$ delay(2);  $E1 = 0;$ } void Writeright(char i) {  $P1 = i;$  $R_W = 0;$  $D_1 = 1;$  $E2 = 1;$ delay(2); E2= 0; } /\*\*\*\*\*\*\*\*\*\*\*\*\*\*\*\*\*\*\*\*\*\*\*\*\*\*\*\*\*\*\*\*\*\*\*\*\*\*\*\*\*/ void bothSides(char i) { Comleft(i); Comright(i); } /\*\*\*\*\*\*\*\*\*\*\*\*\*\*\*\*\*\*\*\*\*\*\*\*\*\*\*\*\*\*\*\*\*\*\*\*\*\*\*\*\*/ void init() {  $P1 = 0;$ P3 = 0;  $RST = 0;$  // Reset RST delay(1);<br>RST = 1; // Reset RST= M68 Interface delay(10);  $D_l = 0;$  $E1 = 1;$  $E2 = 1;$  $R_W = 1;$ bothSides(0xE2); delay(10); bothSides(0xA4); bothSides(0xA9); bothSides(0xA0); bothSides(0xEE); bothSides(0xC0); bothSides(0xAF); } /\*\*\*\*\*\*\*\*\*\*\*\*\*\*\*\*\*\*\*\*\*\*\*\*\*\*\*\*\*\*\*\*\*\*\*\*\*\*\*\*\*/

#### **Quality Information**

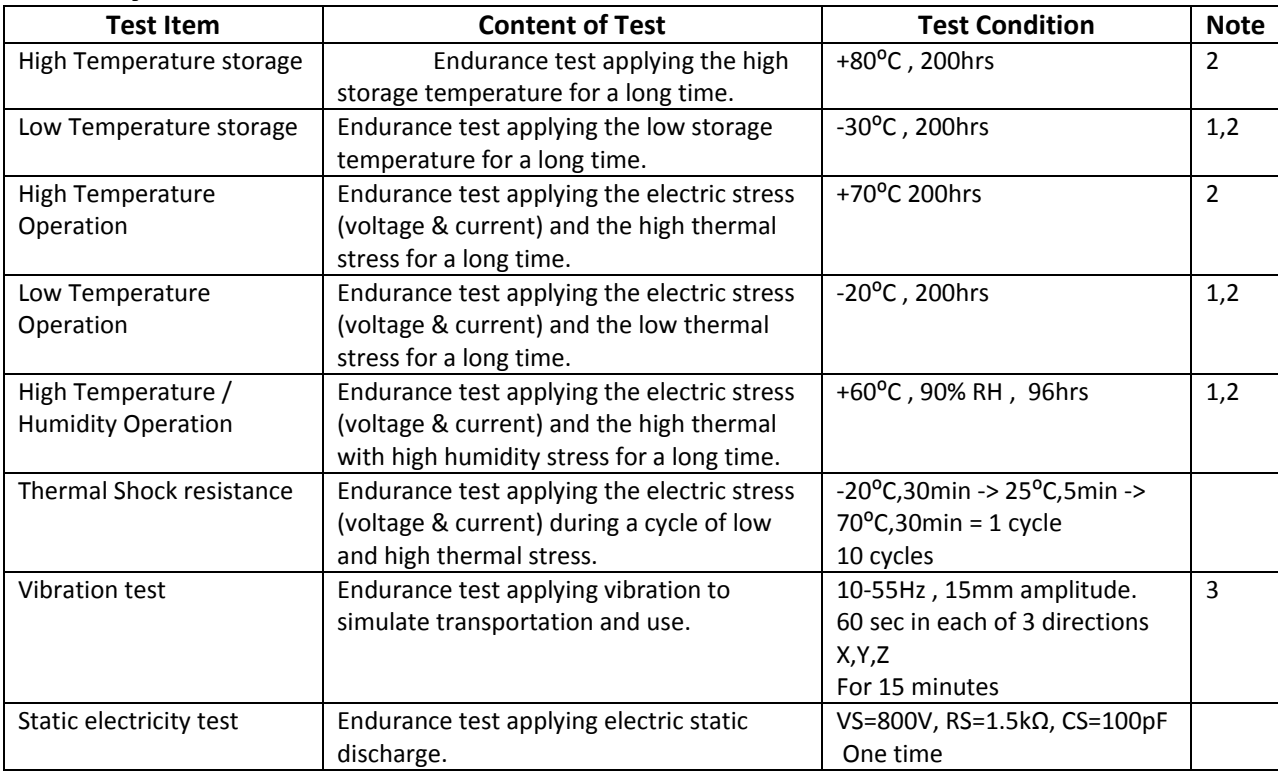

**Note 1:** No condensation to be observed.

**Note 2:** Conducted after 4 hours of storage at 25⁰C, 0%RH.

**Note 3:** Test performed on product itself, not inside a container.

#### **Precautions for using LCDs/LCMs**

See Precautions at www.newhavendisplay.com/specs/precautions.pdf

#### **Warranty Information and Terms & Conditions**

**http://www.newhavendisplay.com/index.php?main\_page=terms**